## **Target Audience:** Grades 9-12

**Objective:** The students will:

- Select an occupation from the Career Outlook and calculate the cost of attendance to earn a degree.
- Determine the entry-level wages (use the Career Outlook Occupational Section, pages 12-50) and calculate the annual and monthly net wages (take home pay).
- Create a monthly budget using the information on pages 53 and 63.

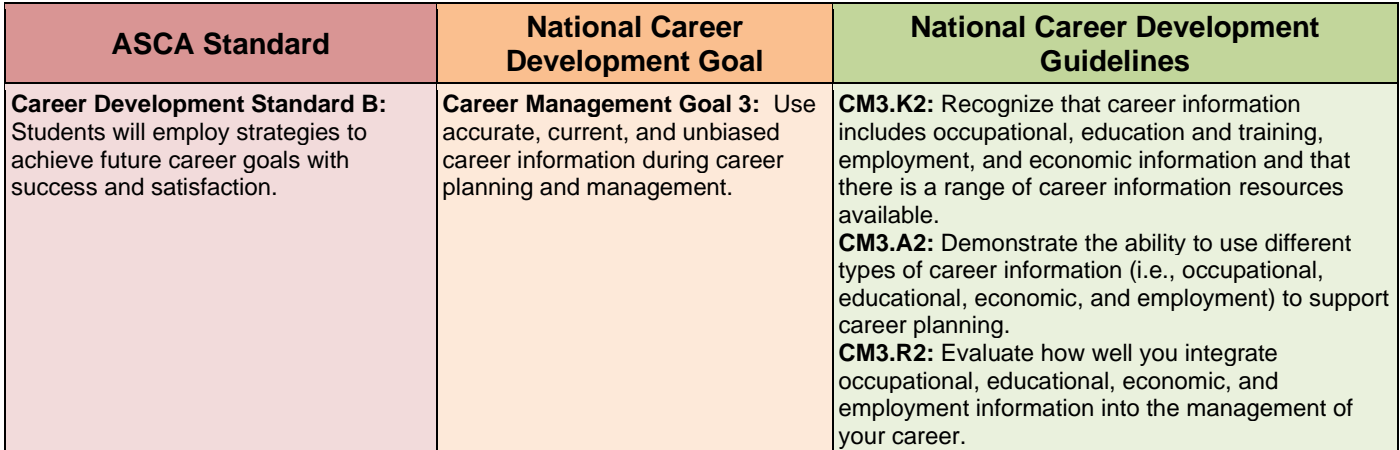

## **Resources and Materials:**

- Career Outlook, Career Cluster Information, pages 12-50
- North Dakota Estimated On-Campus Budgets, page 63
- Budgeting for Beginners, page 53

**Leading Questions and/or Comments:** This activity is intended to help students understand college loan debt as it correlates to the potential wages earned.

## **Activities:**

Discuss the following information in class:

- North Dakota Estimated On-Campus Budgets, page 63
- Budgeting for Beginners, page 53

Have students complete Activity 23, Living on a Budget to determine their understanding of college costs and budgeting based on potential earnings.

## **Making Connections for Students:**

• Encourage students to consider their future career plans and related costs. Are they satisfied with their plan or do they need to consider other options?